## Printer Registration Process

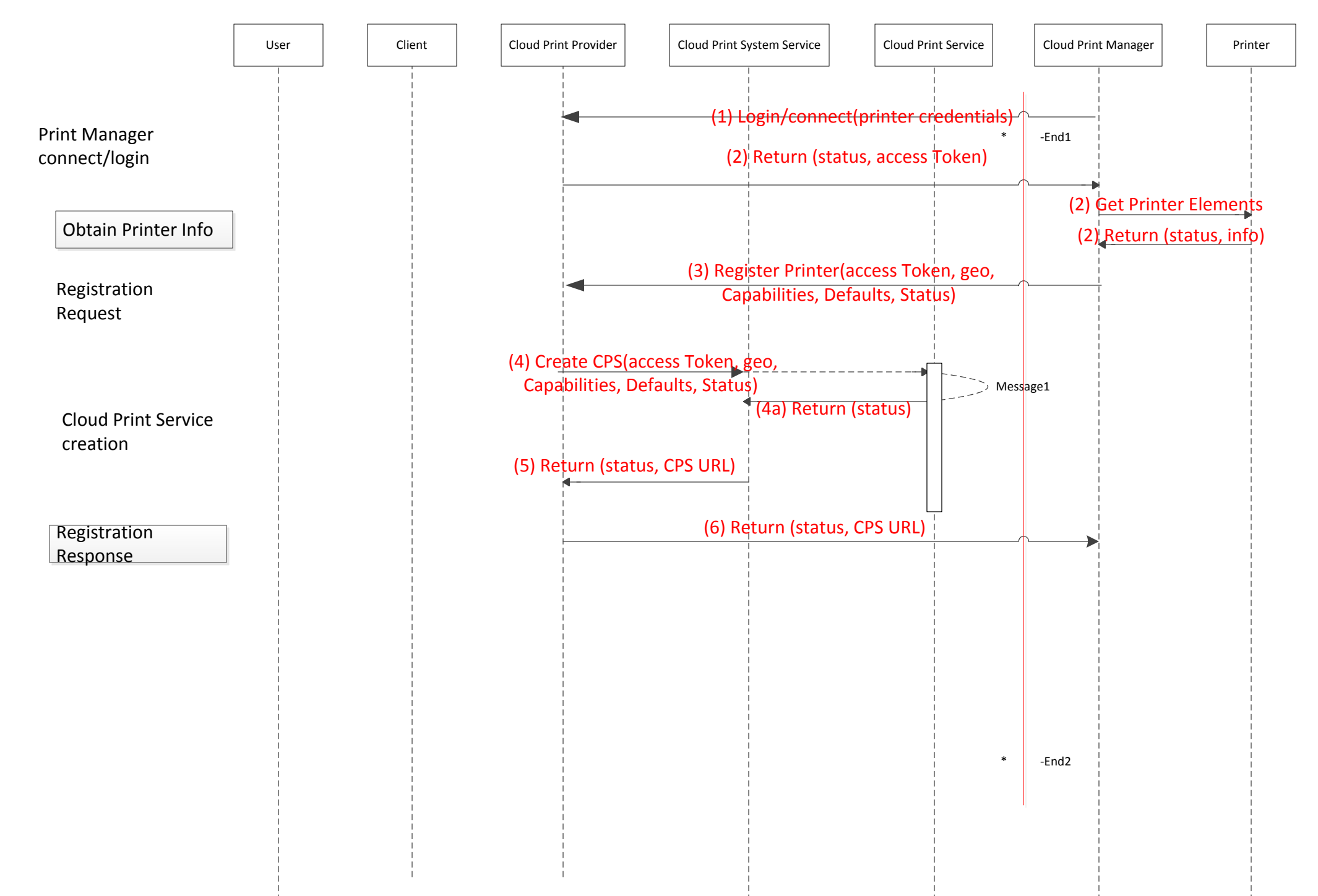

## Client Association Process

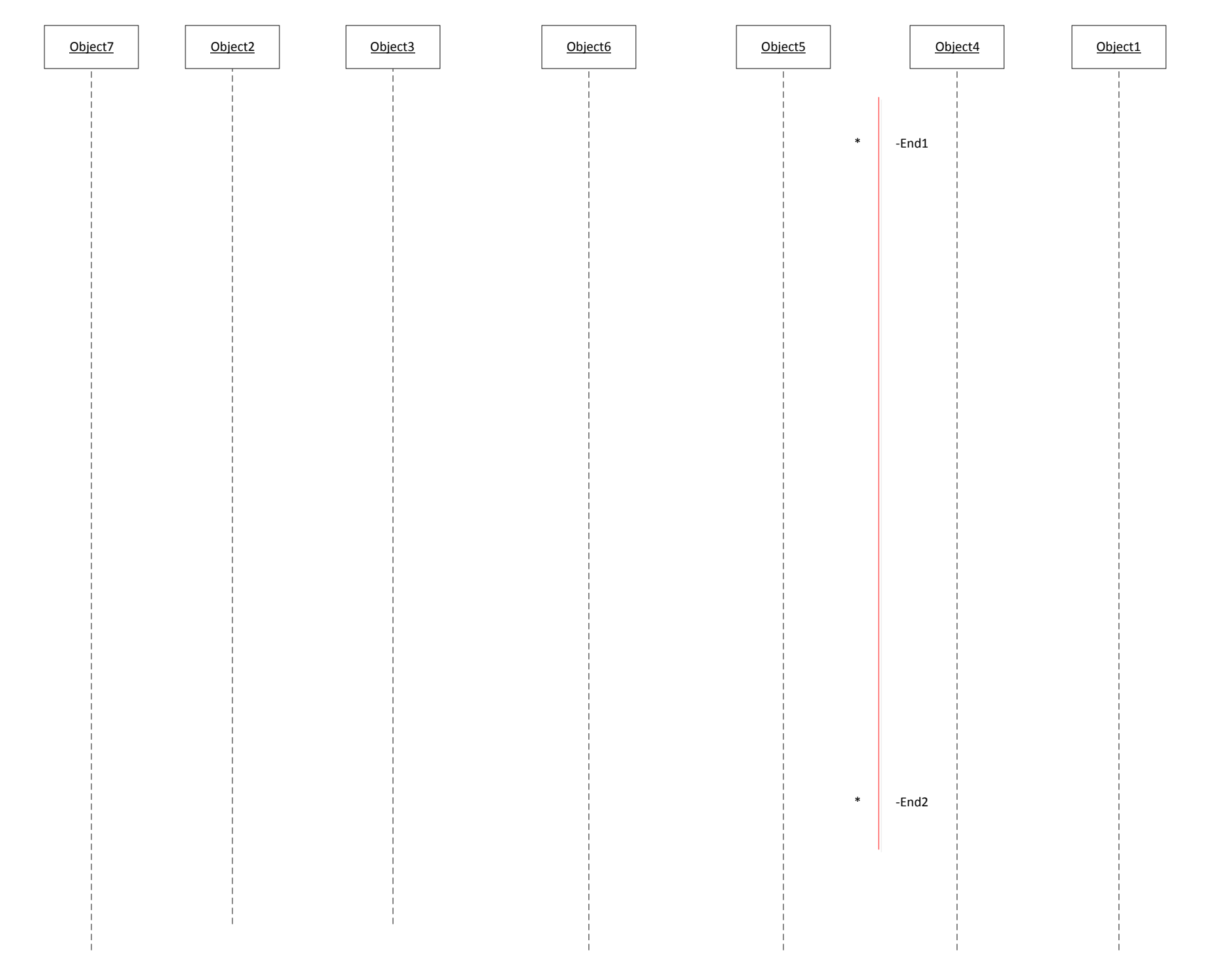